УДК 004

ż

## **Создание заданий с помощью сервиса Edpuzzle**

*Болтовский Гавриил Александрович Приамурский государственный университет им. Шолом-Алейхема Студент*

#### **Аннотация**

Целью данной статьи является описание процесса создания видеофрагментов с аудио и текстовыми заметками. Для этого используется сервис Edpuzzle. Результатом исследования станет готовое задание на базе существующего видеоролика.

**Ключевые слова:** перевёрнутый класс, онлайн-образование, онлайн-сервис

# **Creating tasks using the Edpuzzle service**

*Gavriil A. Boltovskiy Sholom-Aleichem Priamursky State University Student*

### **Abstract**

The purpose of this article is to describe the process of creating video clips with audio and text notes. To do this, use the free Edpuzzle service. The result of the study will be a ready-made task based on an existing video clip.

**Keywords:** flipped classroom, online education, online service

## **1. Введение**

#### **1.1 Актуальность исследования**

В онлайн образовании на данный момент доминирует формат, в котором обучающийся сначала знакомится с учебным материалом, после его знания проверяются посредством тестовых заданий и упражнений. В данном случае образовательный процесс становится последовательным, он состоит из этапа ознакомления и закрепления.

Веб-приложение Edpuzzle [1] реализует несколько иной формат: в нём обучающийся знакомится с видеофрагментом и параллельно отвечает на вопросы.

Можно выбрать видео из различных платформ, редактировать их и вставлять заметки.

Сервис активно используется в таком формате обучения, как перевёрнутый класс, когда усвоение нового материала происходит дома, а время аудиторной работы выделяется на решение заданий.

ż

### **1.2 Обзор исследований**

Проблемы и преимущества перевёрнуто класса как педагогического метода рассматриваются в статье G. Akçayır, M. Akçayır [2]. В исследовании отмечается улучшение успеваемости обучающихся. В статье B.Tucker [3] определяется важность определённых навыков среди преподавателей в вопросе организации образования по методу перевёрнутого класса.

Анализ форм, в которых может проходить обучение по данному методу представлен в статье О. В. Шиловой [4]. Использование метода рассматривается с точки зрения преподавания математики в старших классах. Перевёрнутый класс как модель рассмотрен в статье [5] Д. С. Гончаренко. Элементы методики рассматриваются в контексте высшего образования в исследовании [6] С. А. Мадьярова. Отмечается смена главенства педагога на главенство ученика.

### **1.3 Цель исследования**

Создать задание на основе видеоролика.

#### **1.4 Постановка задачи**

Задание будет создано на базе онлайн-сервиса Edpuzzle. Видеоролик взят из открытых источников [7], импортирован средствами сервиса.

### **2 Методы исследования**

Сервис поддерживает экспорт из YouTube, Vimeo, KhanAcademy, TED-Ed, LearnZillio и другие. К тому же сервис позволяет загружать видео с компьютера.

После авторизации перед пользователем будет показан раздел Discovery (рис. 1).

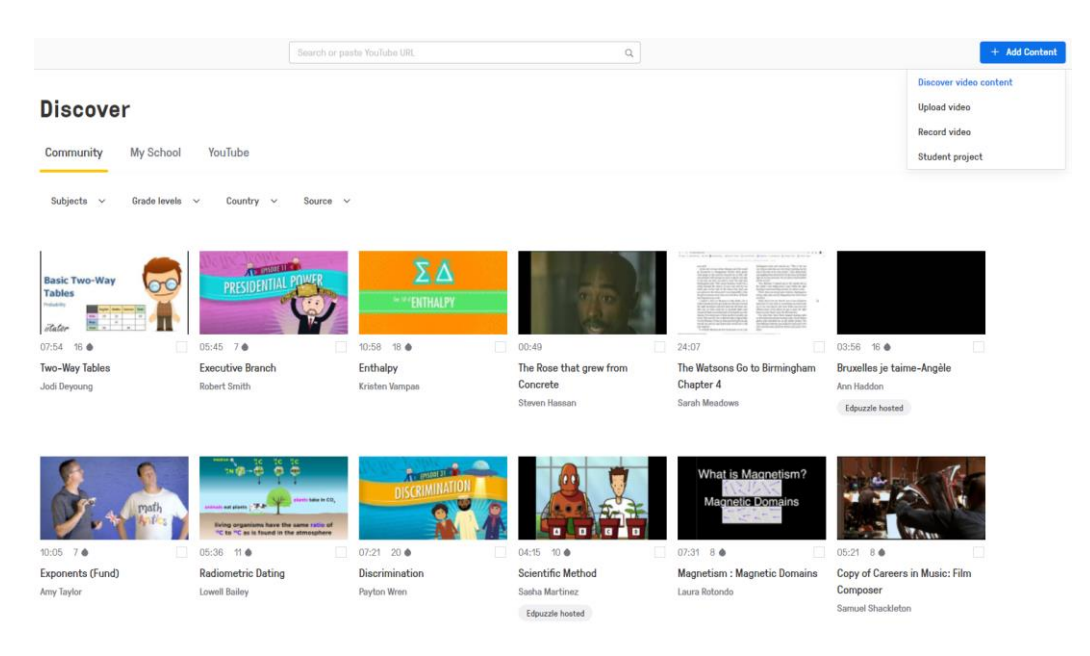

Рисунок 1 – Основной раздел сервиса

ż

В верхней части в поисковой строке можно сразу указать ссылку на видео, по которому необходимо создать задание.

Далее можно обрезать видео, если необходимо использовать лишь некоторую его часть (рис. 2).

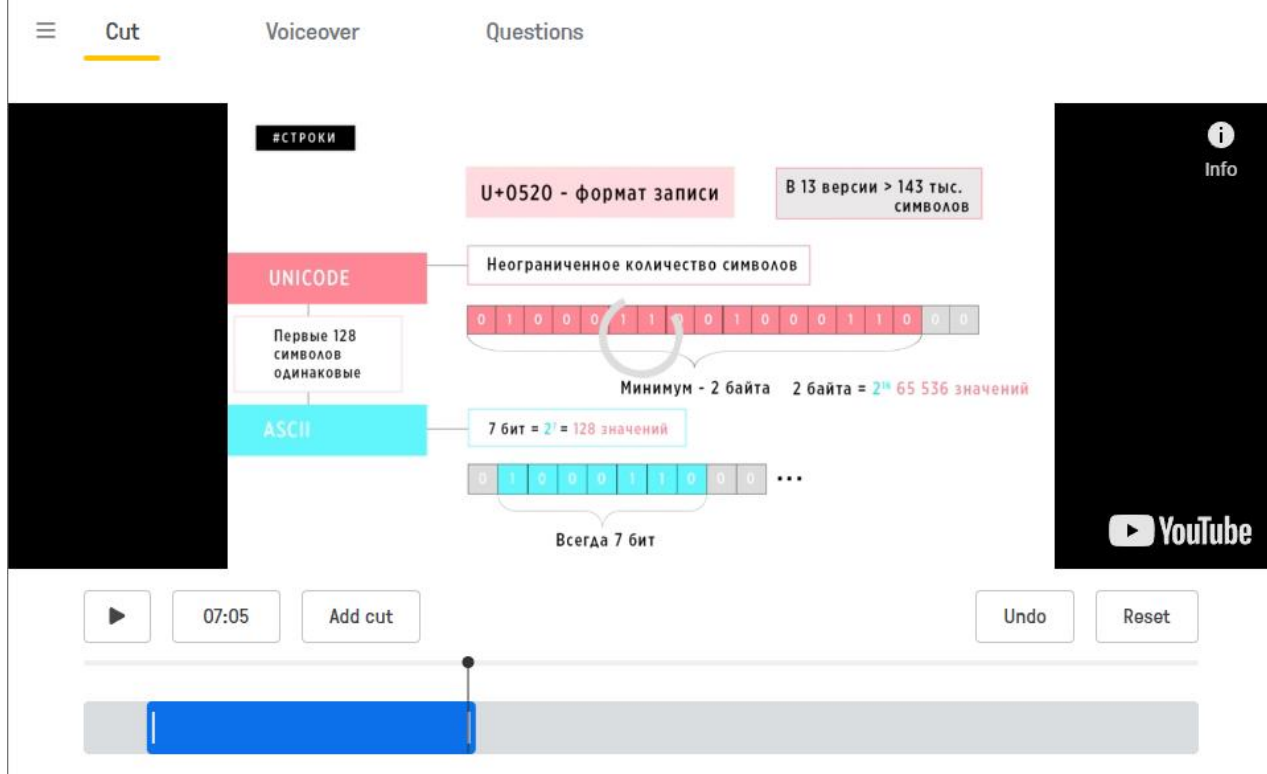

Рисунок 2 – Обрезка видео

В разделе Voiceover можно записывать аудиозаметки поверх видео, таким образом, информацию в видеофрагменте можно дополнить, расширить. Данный раздел доступен не для всех видео, так как пользовательское соглашение многих сервисов, с которых берётся видео, запрещает это.

В разделе Questions можно создавать вопросы или делать текстовые заметки. Вопросы могут быть с выбором варианта ответа или открытыми (рис. 3). В форме вопросов и ответов реализована возможность добавления изображения, формул, ссылки. Шрифт так же можно изменить, есть возможность писать верхние и нижние индексы.

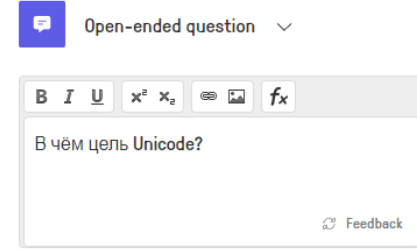

Рисунок 3 – Добавление вопроса с открытым ответом

ż

После составления вопросов, полученный учебный материал следует распространить по ссылке. Работать с материалом можно как зарегистрировавшись в сервисе, так и нет, однако, прогресс в изучении материала не будет сохраняться. В сервисе есть возможность оставлять обратную связь: автор вопросов к видео может просматривать ответы на них.

## **3. Выводы**

Таким образом, был создан видеоролик с использованием сервиса Edpuzzle [8].

# **Библиографический список**

- 1. Edpuzzle. URL: https://edpuzzle.com/ (дата обращения: 4.05.2022).
- 2. Akçayır G., Akçayır M. The flipped classroom: A review of its advantages and challenges //Computers & Education. 2018. Т. 126. С. 334-345.
- 3. Tucker B. The flipped classroom //Education next. 2012. Т. 12. №. 1. С. 82-83.
- 4. Шилова О. В. Применение технологии «перевернутый класс» при обучении математике в старших классах //Информационнокоммуникационные технологии в педагогическом образовании. 2021. №. 2. С. 51-53.
- 5. Гончаренко, Д. С. Применение модели "перевернутый класс" в учебном процессе (перевернутый класс - новый тренд в образовании) // Образование. Технология. Сервис. 2015. Т. 1. № 1(6). С. 138-141.
- 6. Мадьярова С. А., Морхова И. В. "Перевёрнутый класс" как модель инновационного обучения // Наука и образование сегодня. 2020. № 6- 1(53). С. 44-45.
- 7. Как работают кодировки | Основы программирования URL: https://youtu.be/4MFcmreAUhs (дата обращения: 4.05.2022).
- 8. Edpuzzle задание. URL: https://edpuzzle.com/media/624addbccc199942e3eabf1e (дата обращения: 4.05.2022).